## **Constante**

Pour un 'signal' substrat constant, l'utilisateur doit renseigner dans un fichier texte les champs suivants :

- \*substrate classification code=\* : le type de [code de classification](https://habby.wiki.inrae.fr/doku.php?id=fr:manuel_reference:modeles_2d:sub_description:sub_code_classification).
- \*substrate\_classification\_method=\* : le type de [méthode de classification](https://habby.wiki.inrae.fr/doku.php?id=fr:manuel_reference:modeles_2d:sub_description:sub_methode_classification).
- \* constant values=\* : les valeurs constantes de substrat en respectant les 2 critères précédents.

Ci dessous, un exemple de contenu de fichier:

substrate classification code=Sandre substrate\_classification\_method=coarser-dominant constant\_values=12, 12

From: <https://habby.wiki.inrae.fr/>- **HABBY** Permanent link: **[https://habby.wiki.inrae.fr/doku.php?id=fr:manuel\\_reference:modeles\\_2d:sub\\_description:sub\\_detail\\_description:sub\\_cst&rev=1615820273](https://habby.wiki.inrae.fr/doku.php?id=fr:manuel_reference:modeles_2d:sub_description:sub_detail_description:sub_cst&rev=1615820273)** Last update: **2021/03/15 15:57**

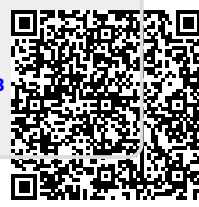